# Vzporedni in porazdeljeni sistemi in algoritmi: Vaje Uvod v C

PREDAVATELJ: PATRICIO BULIĆ

ASISTENT: DAVOR SLUGA

### Programski jezik C - ponovitev

Kazalci (pointers) in polja (arrays)

Dinamično zasedanje pomnilnika (dynamic memory allocation)

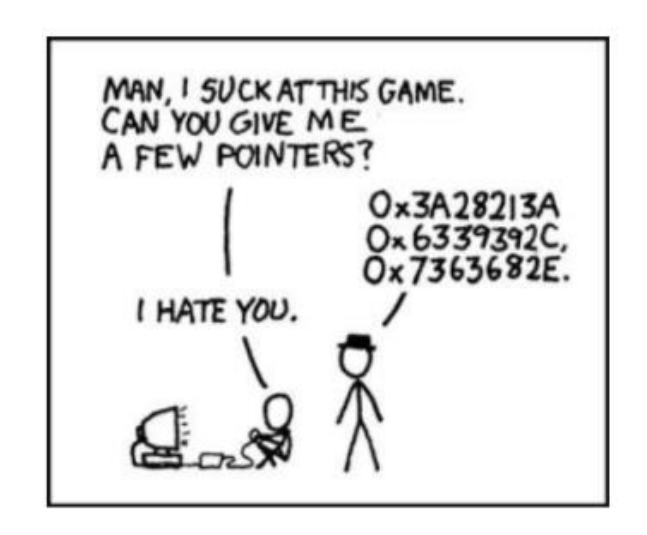

### Kazalci

Kazalec je spremenljivka, ki hrani naslov pomnilniške lokacije

Operator & (ne zamenjuj z operatorjem AND!)

◦ Pove naslov pomnilniške lokacije kjer se spremenljivka nahaja

Operator \* (ne zamenjuj z množenjem!)

◦ deklaracija podatkovnega tipa kazalec

◦ vrne vrednost, ki se nahaja na naslovu na katerega kazalec kaže

### Kazalci - primer

int x**,**y,**\***p**;**

x**=**3**;**

p**=&**x**;**

y**=\***p**;**

**\***p**=**x**+**y**;**

Kako se vrednosti x,y in p spreminjajo skozi program?

### Kazalci in polja

int seznam**[**4**]={**1**,**2**,**3**,**4**};** int **\***p**=**seznam**;**

Ekvivalentni izrazi:

seznam**[**2**]=**5**; \*(**p**+**2**)=**5**;** p**[**2**]=**5**; \*(**seznam**+**2**)=**5**;**

Razlike med polji in kazalci:

- Kazalci hranijo naslov kjer se podatki začnejo, polja pa dejanske podatke
- Kazalci -> posredno naslavljanje
- Polja -> neposredno naslavljanje

# Polja kot argumenti funkcij

• Funkcije v C-ju lahko polje kot argument prevzame le po referenci. Funkcija dobi naslov polja kjer se podatki začnejo.

```
int vsota(int *T, int n){
    int sum = 0;
    while(n--){
        sum += T[n];
    }
    return sum;
}
int main(){
   const int A[] = {0,1,2,3};
    printf("%d\n",vsota(A,(sizeof A)/ sizeof(int)));
}
```
## Dinamično zasedanje pomnilnika

Uporabljamo, če količina potrebnega pomnilnika, ni znana ob prevajanju programa.

Funkcije:

```
void *malloc(size_t size);
void *calloc(size_t nItems, size_t size);
void *realloc(void *ptr, size_t size);
```
void free**(**void **\***ptr**);**

### Dinamično zasedanje pomnilnika

```
int * A;
double * B;
char * C;
int main(){
    A = (int *)malloc(10*sizeof(int));
    B = (double *)calloc(10,sizeof(double));
    C = (char *)realloc(C,10*sizeof(char));
    free(A);
    free(B);
    free(C);
```
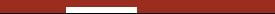

### Dinamično zasedanje pomnilnika – 2D

```
int **A;
int main(){
    A = (int **)malloc(3*sizeof(int *));
    for(int i = 0; i < 3; i + 1)
         A[i] = (int \star) malloc(4 \starsizeof(int));
                                          A:
    for(int i = 0; i < 3; i + 1)
         free(A[i]);
    free(A);
}
```
int B**[**3**][**4**];**

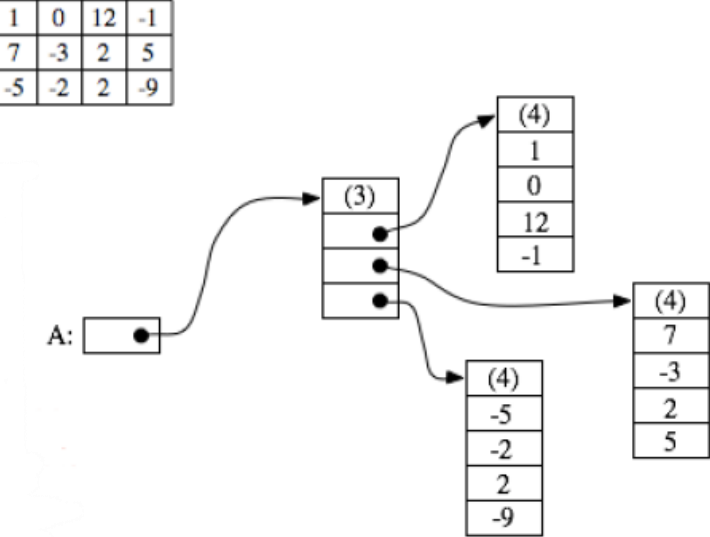

# Naloga 1

Napiši program, ki vsebuje naslednje funkcije

◦ double **\*** Random**(**int n**);**

◦ Funkcija naj dinamično ustvari in vrne kazalec na polje n naključnih realnih števil med 0 in 1

#### ◦ double **\*\*** Matrix **(**double **\***A**,** int n**,** int r, int c**);**

- Funkcija naj dinamično ustvari matriko z r vrsticami in vanjo prepiše vrednosti iz polja A. Nato naj vrne kazalec na matriko. (Opomba: število stolpcev c morate določiti na podlagi števil n in r. Če je števil premalo dopolnite matriko z ničlami!)
- double **\*** Max**(**double **\***A**,** int n**);**
	- Funkcija naj vrne kazalec na največjo vrednost v polju A
- Vse tri funkcije uporabite v glavnem programu, tako da polje, ki ga ustvari funkcija Random kot argument podate preostalima dvema funkcijama in izpišete rezultate.

Pomagajte si s spletno stranjo, kjer najdete vse potrebne funkcije:

◦ <https://www.csse.uwa.edu.au/programming/ansic-library.html>

Naključna števila

#include <time.h> #include <stdlib.h>

srand**(**time**(NULL));**

//celo število med 0 in RAND\_MAX int r **=** rand**();**

#### Primer vhoda in izhoda

#### **Vhod**

Vnesi n: 8

Vnesi r: 2

#### **Izhod**

1D:

0.02 0.03 0.23 0.89 0.10 0.56 0.99 0.73

2D:

0.02 0.03 0.23 0.89

0.10 0.56 0.99 0.73

Najvecja vrednost: 0.99 na naslovu: 0012FEDC.

# Naloga 1

Rok za oddajo:

- 4. 11. 2021
- Zadnji možni (ena točka manj) 11. 11. 2021